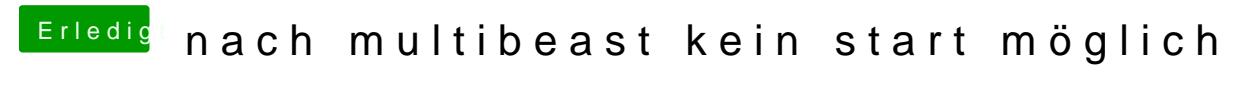

Beitrag von karniyarik vom 28. Oktober 2014, 21:42

H<sub>m</sub>m

Irgend wie will das aber nicht richtig